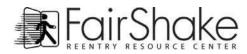

## Fair Shake Technology Tools

Do you need to learn to use a computer? How to navigate websites? Or just brush up on your skills?

#### Check out our Computer Basics tutorial!

We cover these topics:

- Mouse
- Keyboard
- Hardware
- Computers and Your Health
- Desktop Environment

And you will learn these skills:

- Mouse Articulation
- Keyboard Hand Placement
- Creating Files and Folders
- Storing Data
- Healthy Computer Use

### Ready to expand on the basics? We offer more information in these areas:

**Using computers:** Desktop, Program Menus, Recycle/Trash, Keyboard Short Cuts and Printer information.

#### Internet / Storage:

Internet: Web Browsers, Internet Connection, Fair Shake Technical Tools Storage: Hard Drive, Internet Storage, Flash Drive

**Software:** Software, Word Processor Programs (to write documents), Spreadsheet Editors (for making a calendar, schedule, budget), In The Cloud Programs, Email Software (including our Shake web mail)

Be Careful: Save Your Work, Internet, Downloading, Updating and Uploading

| FairSt                                                                                                    | nake                                                                                                    | 0 0                                                                                                    | ng or renting to a former felon<br>Employers page<br>Property Managers page                                                                                                    |
|----------------------------------------------------------------------------------------------------|----------------------------------------------------------------------------------------------------|----------------------------------------------------------------------------------------------------|----------------------------------------------------------------------------------------------------|
| EXAMPLE                                                                                                    | Sue Kastensen<br>Current Address: PO Box 63 Westby, V<br>Phone: 123-1234<br>Email: sue@airshake.net<br>About Me<br>It's good to be back but I have had a few<br>prison I learned a lot about what I can be<br>desires and goals. Overall I really want to<br>who is now 6 years del. a mit hrough tryi<br>only am I unwilling to take that risk but a<br>some of my previous shortcuts. It's too<br>same house as my ex-wife and our daug<br>become someone they are proud to know<br>After I get back on my feet and can affor<br>like to become a software developer. Th<br>employment, and education you can see<br>computers and while on that path I hope<br>for my daupter.                                                                                                    | r challenges. While in<br>come and have new<br>live near my daughter<br>m also morally against<br>aff form to live in the<br>hter but hopefully I can v.<br>d some classes, I would<br>ough my skills, previous<br>I am vey interested in | Web Page Contents:<br>• Witrl/Experience<br>• Personal Reference<br>• Sall Bost<br>• Verified References<br>• Special Recombost<br>• Photos<br>• Education<br>• Hobbies<br>• Training<br>• Interests<br>• Documents<br>• Pervoite Quote |
| Occuments   fair-shale-new-brochure-page-<br>t-devel proj   Letter of Recommendation   M Resume - Word Document   Employee of the month - scan   Photos   Clean up crew   Personal References   Pat Sr. | Work / Experience     Pair Shake Furniture Recycle     2011.2012     Furniture Mover     On Saturdays, Fair Shake Furniture Recycle gets together in a few groups. One group goes door to door asking it houses have spare furniture. Another group with a truck receives calls from the first group about houses willing to give furniture and picks the furniture up and donates it to former felon housing groups. I have been working weekends for almost a year moving heavy furniture.     LaCrosse County Humane Society 2010.2011     2010.2011     Pet washer, walker, trainer in 2010 I decided to donate a come me to find homes for stray animals. I came to the thit humans, the better behaved they become and the better ome.     Displey Photos     Share Documents     Access Anywhitere     V Correctional Institution): Allouez, Wisconsin |                                                                                                    |                                                                                                    |

# FREE Personal Web Page!

Personal Web Page: Your Personal Web Page is a comfortable environment to disclose the information you would like to share with people you permit to visit. Here you can introduce yourself, list your skills, your education and work history, show your photograph, link to your documents and provide relevant and important information not requested in many job applications.

- Members differentiate themselves from other applicants!
- Members share information easily. No need to carry documents; they can be located, downloaded and/or printed from the page.
- Shows dedication to reentry success and provides a place to demonstrate interest in taking a proactive approach by sharing skills, character traits, and intentions.

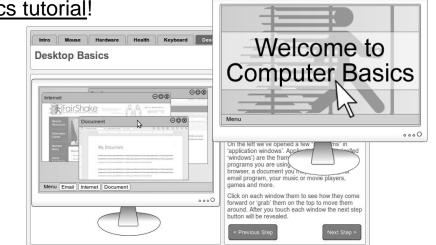

# WHERE CAN WE LEARN HOW TO DRIVE A CELL PHONE?!

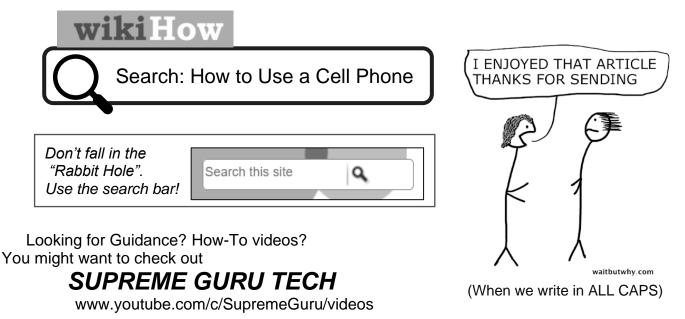

How-To Mania! She'll help you add apps of all kinds! Delete apps of all kinds! iPhone and Android! Plus how to email, change font size, find music, tips and tricks & lots more.

# FAIR SHAKE ON YOUR PHONE

It's an application, but it's not an APP (That's right...you get info while we don't take your iinfo! ~ : )

## Search for Fair Shake

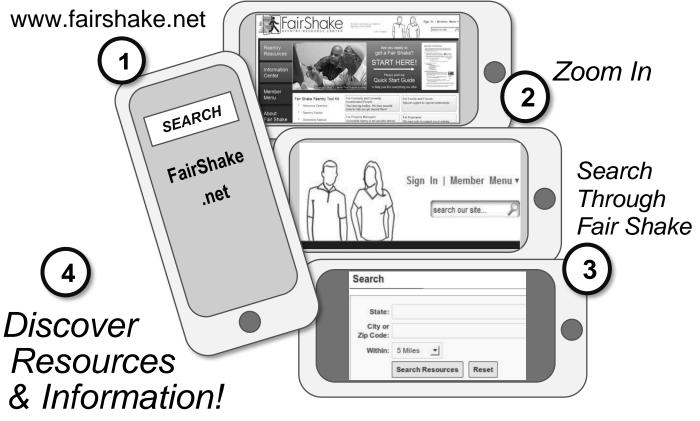